Subject: Re: Very Simple Report Generator (Use QTF format) Posted by [tojocky](https://www.ultimatepp.org/forums/index.php?t=usrinfo&id=595) on Sat, 08 Jan 2011 09:18:55 GMT [View Forum Message](https://www.ultimatepp.org/forums/index.php?t=rview&th=4809&goto=30551#msg_30551) <> [Reply to Message](https://www.ultimatepp.org/forums/index.php?t=post&reply_to=30551)

mubeta wrote on Fri, 07 January 2011 22:26Hi all,

I am looking for RepGen, that is what I am searching to do before to find it. Only one question: the QTF template file are made by what ? My problem is that I don't found any way to insert an image directly from file (I have to open the image from a different editor and copy/paste to the qtf file...), using UWord that is coming with U++. There is any suggestet tool ?

Yhanks.

You can do this without problems.

Array<QtfRichObject> v\_qtf\_objects; Image  $v$  image data =  $\lt$ your image> v qtf objects.Add(CreatePNGObject(v image data, 0, 500)); String v\_image\_str = ""; v qtf objects.Add(CreatePNGObject(v image data, 0, 500)); v\_image\_str << v\_qtf\_objects[v\_qtf\_objects.GetCount()-1]; v\_rep\_body = replace\_string(v\_rep\_body, "##ImageData", v\_image\_str);

The v\_rep\_body is you template string with image.

OK, I did a costumized template generator, but the idea is same, I think.

Best regards, Ion.

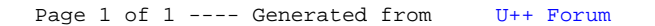